```
11 July 2013
      1 o
     iL
 In[1]:= ClearAll@x, y, zD
     << VectorAnalysis';
     SetCoordinates@Cartesian@x, y, zDD;
     F[x_1, y_2, z_1] := {2xyz, x^2z, x^2y}\text{Print}[\text{"Curl F = "}, \text{Curl}[F[x, y, z]]]Curl F = \{0, 0, 0\}iiL
\lim_{|x| \leq 2} f [\mathbf{x}_1, \mathbf{y}_2] := \text{Exp}[-\mathbf{x}] Cos[2 \mathbf{y}]In[13]:= Grad@f@x, yDD
     f1 = \text{Grad}[f[x, y]] / . \{x \rightarrow 0, y \rightarrow \text{Pi} / 8\}\text{Print}\text{[ "grad (f) = " , f1]}a1 = \{1 / \sqrt{3} \text{grt}^{2} \}, 1 / \sqrt{3} \text{grt}^{2} \}, 0 ;
     Print<sup>["Unit vector : ", al]</sup>
     Print["Directional Derivative : ", f1.a1]
\text{Out}[13] = \{ -e^{-x} \text{Cos} [2 y], -2 e^{-x} \text{Sin} [2 y], 0}
grad(f} = \Big\} -
                     1
                      2
                         , -\sqrt{2} , 0
Unit vector : \Big\{1
                           2
                              ,
                                  1
                                   2
                                      , 0Directional Derivative : -
                                          3
                                          2
     iiiL
```
**f** $[x_1, y_2] := x^2 - x - y^2 - y + 5$  $D[f[x, y], x]$  $D[f[x, y], y]$ Solve  $[\{D[f[x, y], x] = 0, D[f[x, y], y] = 0\}, \{x, y\}]$  $-1 + 2 x$  $1 - 2y$  $\{\x \rightarrow$ 1 2 ,  $\gamma \rightarrow$ 1  $\frac{1}{2}$ **A = D@D@f@x, yD, xD, xD . :x ® 1 2 , y ® 1 2 > B** = **D**[**D**[**f**[**x**, **y**], **x**], **y**] /.  $\{$ **x** → **1 2 , y ® 1 2 >**  $\mathbf{C1} = \mathbf{D} \left[ \mathbf{D} \left[ \mathbf{f} \left[ \mathbf{x}, \mathbf{y} \right] \right], \mathbf{y} \right], \mathbf{y} \right] / \mathbf{C} \left\{ \mathbf{x} \rightarrow \mathbf{0} \right\}$ **1 2 , y ® 1 2 >**  $z = A \cdot C1 - B^2$ 2  $\Omega$  $-2$ -4 **D > 0 and A > 0 minimum 2 o**

**iL**

```
\lim_{|h|19|:=} Integrate \begin{bmatrix} x+3 & y^{\lambda} & 2 \\ 0 & 0 & y^{\lambda} \end{bmatrix}Integrate[x + 3y^2, {y, 0, x^2}]Print@"Double Integral: ",
        Integrate [x + 3y^2, (x, 0, 1], {y, 0, x^2}]<sub>Out[19]=</sub> \ge \ge \frac{1}{2} + \ge<sup>3</sup>
_{\text{Out[20]}=}\ \mathbf{x}^{3}+\mathbf{x}^{6}Double Integral:
                                  11
                                  28
      iiL
_{ln[22]:} DSolve [y''] [x] + 2y' [x] + 5y[x] = 0, y[x], x]Print@"Partial Solution : ",
        DSolve [Y''] [X] + 2y' [x] + 5y[x] = 0,
            \mathbf{y}' [0] = -1, \mathbf{y} [0] = 0}, \mathbf{y}[x], x]]
_{\text{Out[22]:}} \{ \{ \text{y[x]} \rightarrow e^{-x} \text{C[2]} \text{Cos[2x]} + e^{-x} \text{C[1]} \text{Sin[2x]} \} \}Partial Solution : \left\{ \biguparrow \{ \mathbf{x} \} \rightarrow - \right.1
                                                        2
                                                           \left\{ e^{-x} \sin \left[ 2 \right. x \right] \right\}3 o
      iL
In[40]:= fgr = Plot@Sin@tD, 8t, 0, Pi<, PlotStyle ® Thick,
          colorFunction -> Function [Blue],
          \text{A}\text{xesLabel} \rightarrow \{\text{t}, \text{ } ^{\text{H}}\text{f}(\text{t})\},
```

```
BaseStyle → {FontFamily → "Arial", FontSize → 12} ]
```
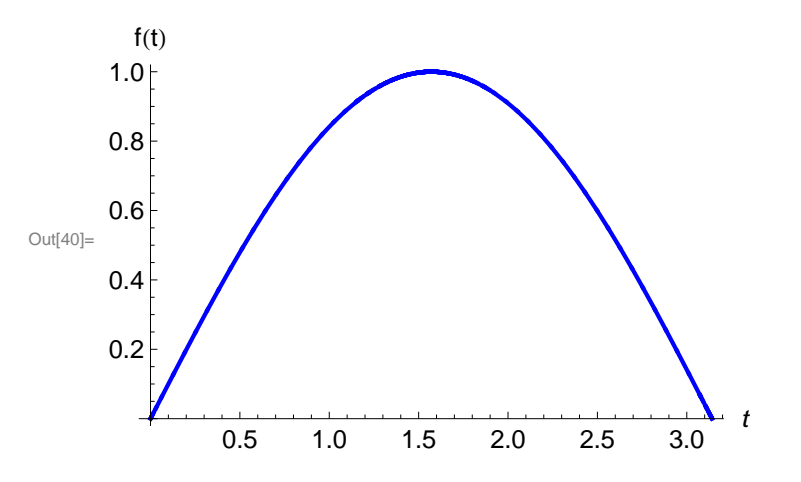

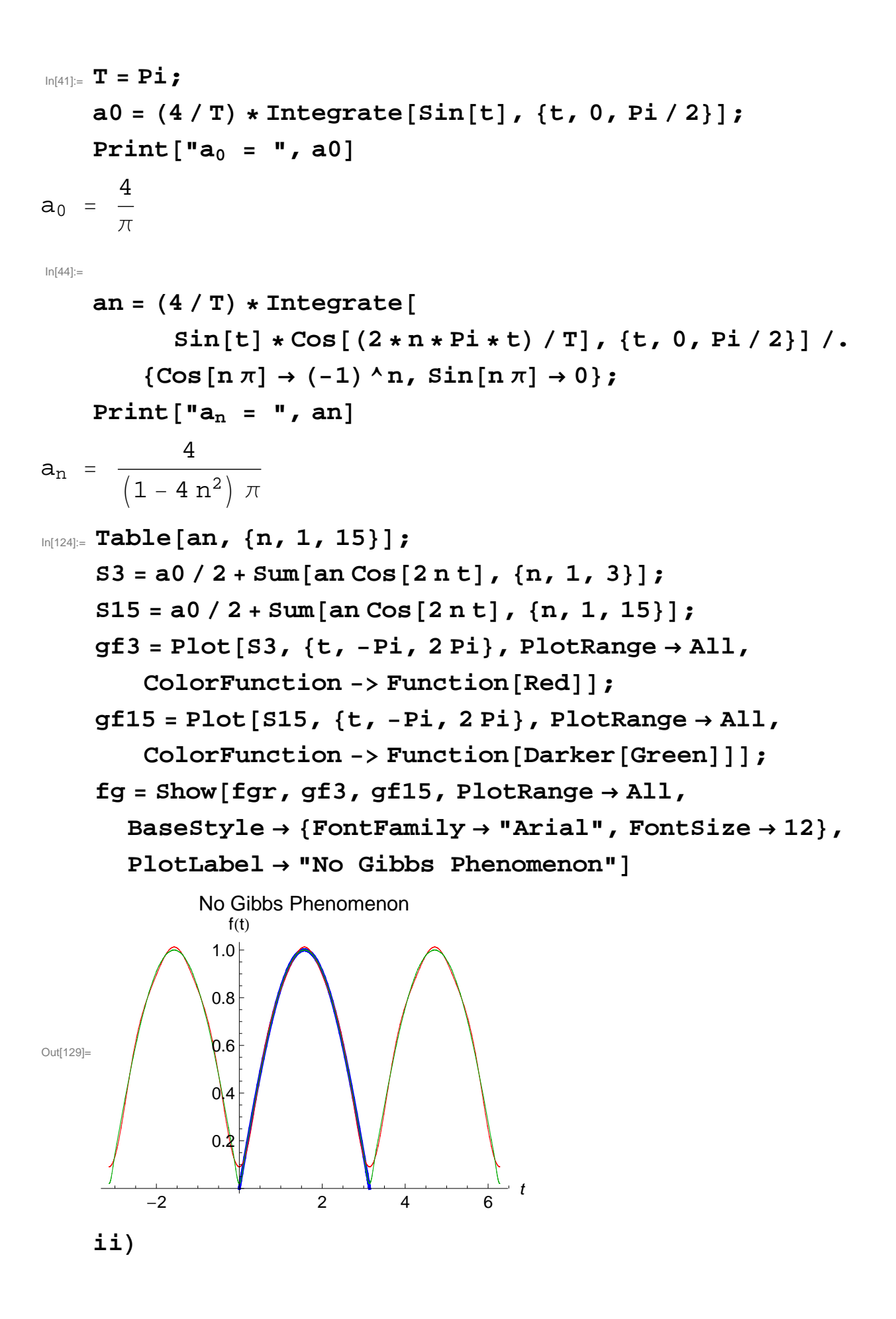

In[32]:= **Print@"y=ax+b"D Fit@881.2, -0.5<, 81.8, 1.0<,**  ${2.0, 1.5}$   ${2.5, 2}$ ,  ${1, x}, x$ 

y=ax+b

 $_{\text{Out[33] =}} -1.027157 + 0.8226837$  x